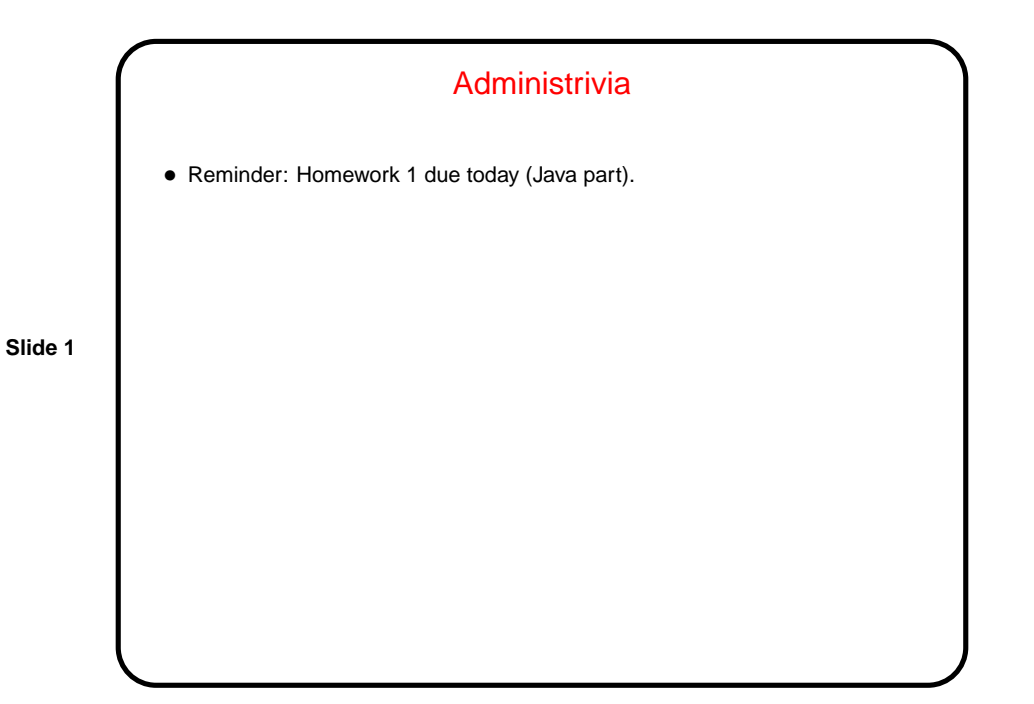

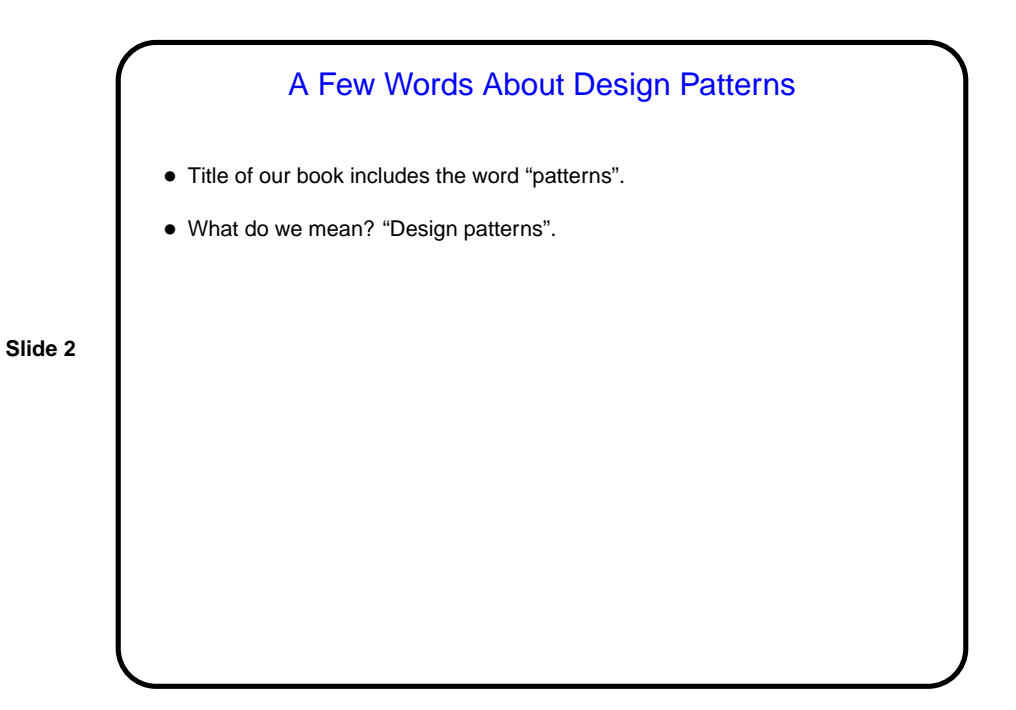

## A Few (More) Words About Design Patterns

• Idea originated with architect Christopher Alexander (first book 1977). Briefly — look for problems that have to be solved over and over, and try to come up with "expert" solution, write it in a form accessible to others. Usually this means adopting "pattern format" to use for all patterns. Characteristics of a good pattern:

**Slide 3**

- **–** Neat balancing of competing "forces" (tradeoffs).
- **–** Name either tells you what it's about, or is a good addition to vocabulary.
- **–** "Aha!" aspect.
- First used in CS in OOD/OOP, about 1987. Really started to take off in OO community with "Gang of Four" book (Gamma, Helms, Johnson, and Vlissides; 1995). Now can find people writing patterns in many, many areas.
- Simple low-level example iterator.

## "A Pattern Language for Parallel Programming"?

- Goal of our book (and preceding work) apply this idea in parallel computing.
- We started out looking for patterns representing high-level structures for parallel programs, thinking there might be a dozen of them.
- **Slide 4**
- At some point we realized we also wanted to talk about how you get from the original problem to one of these structures — i.e., how do expert parallel programmers think about how to decompose a problem, etc.? and also about commonly-occurring data structures and program structures, and how to map high-level designs/structures into real programming environments.
- After much thought and discussion . . .

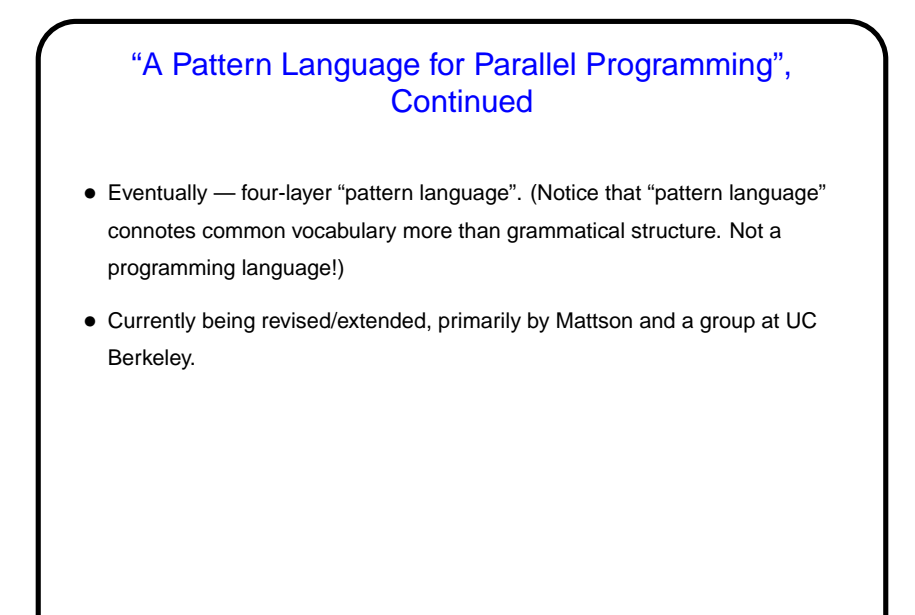

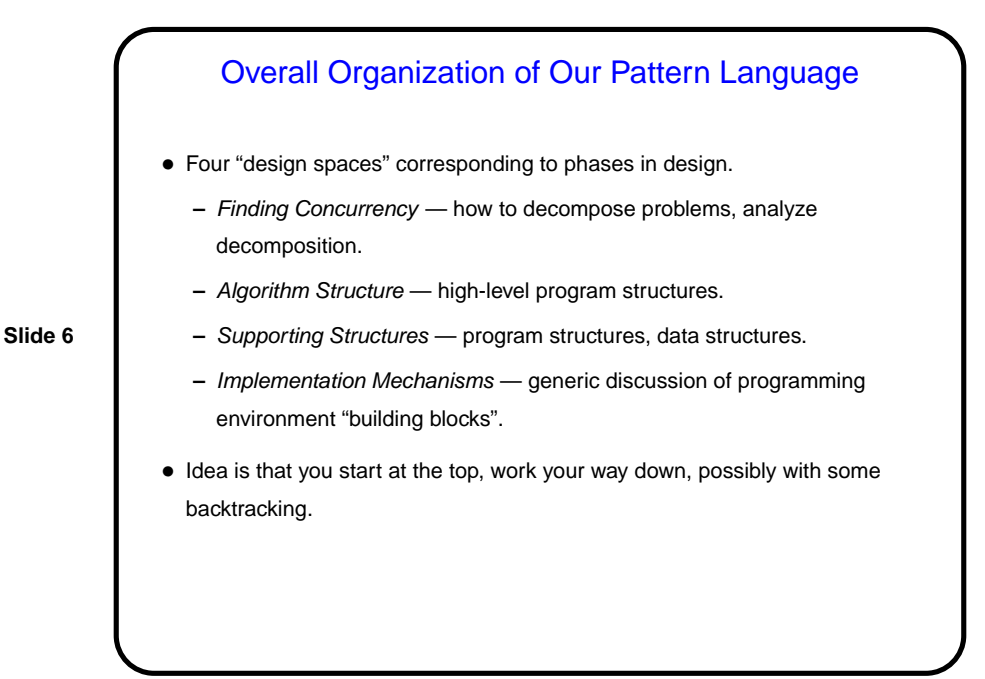

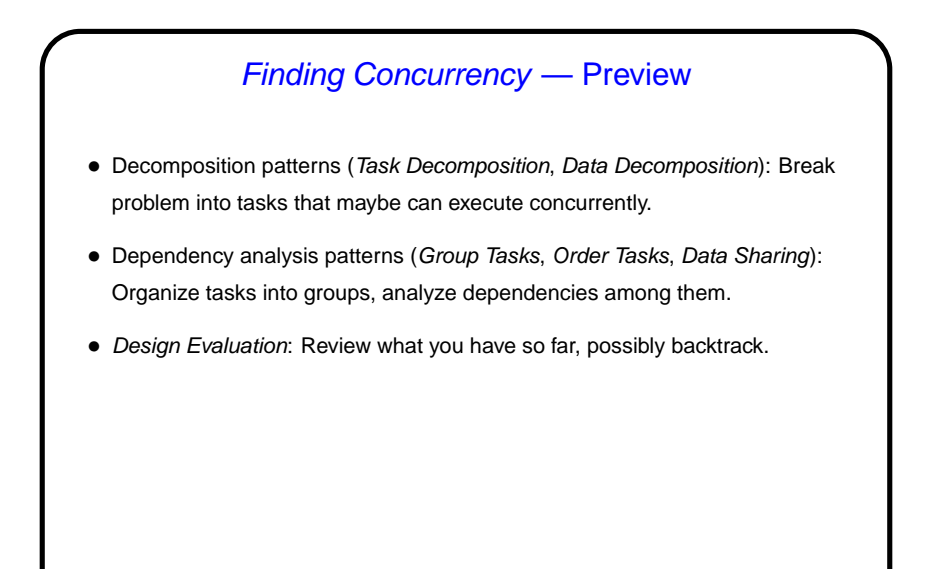

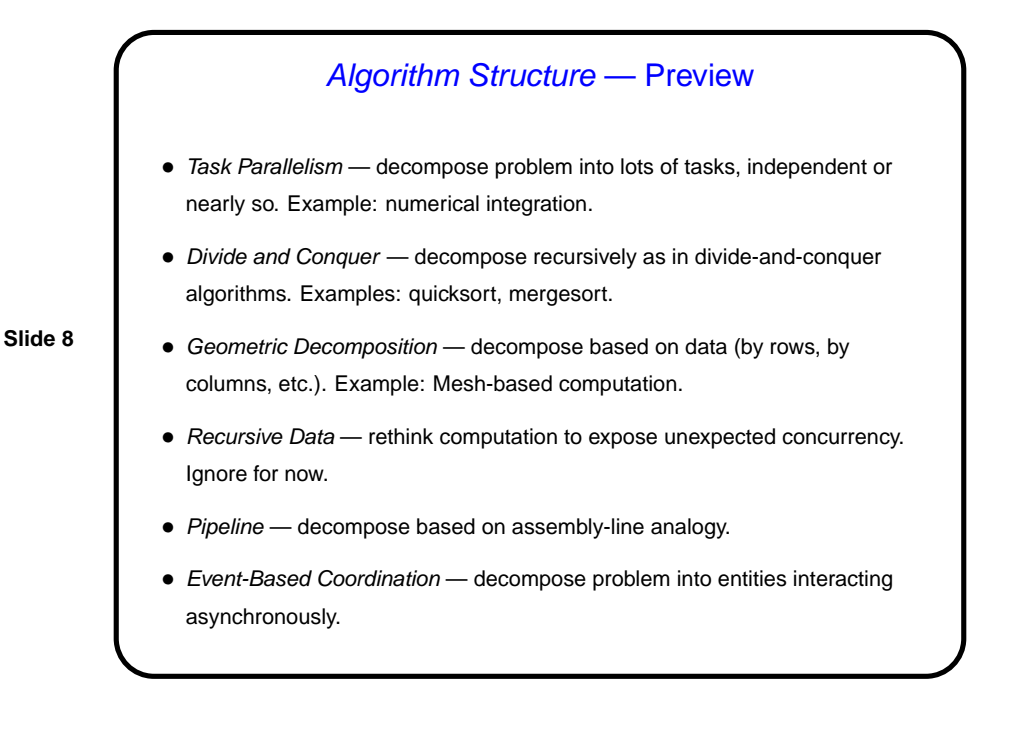

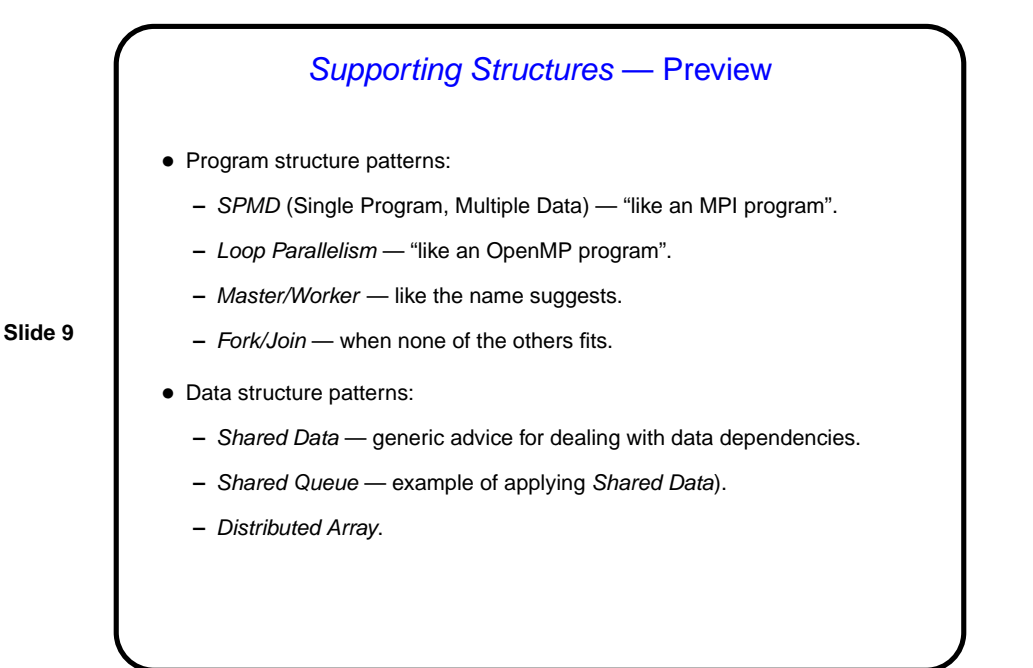

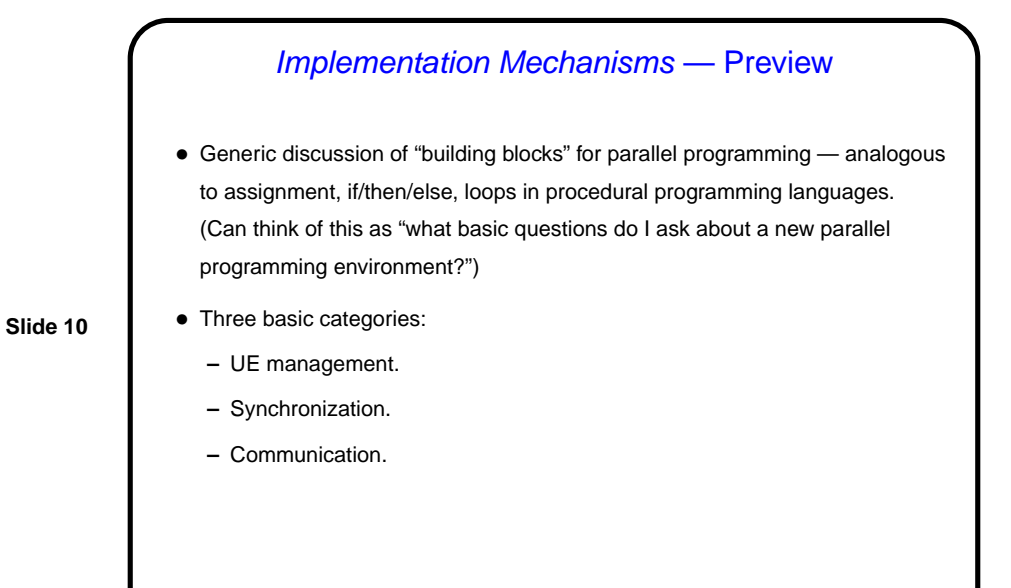

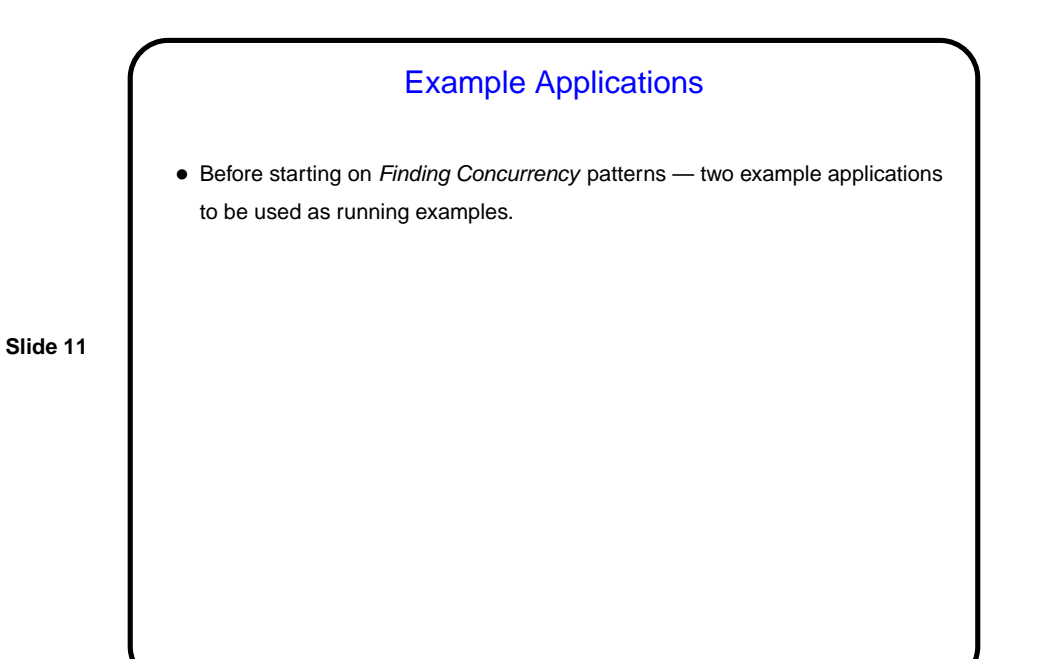

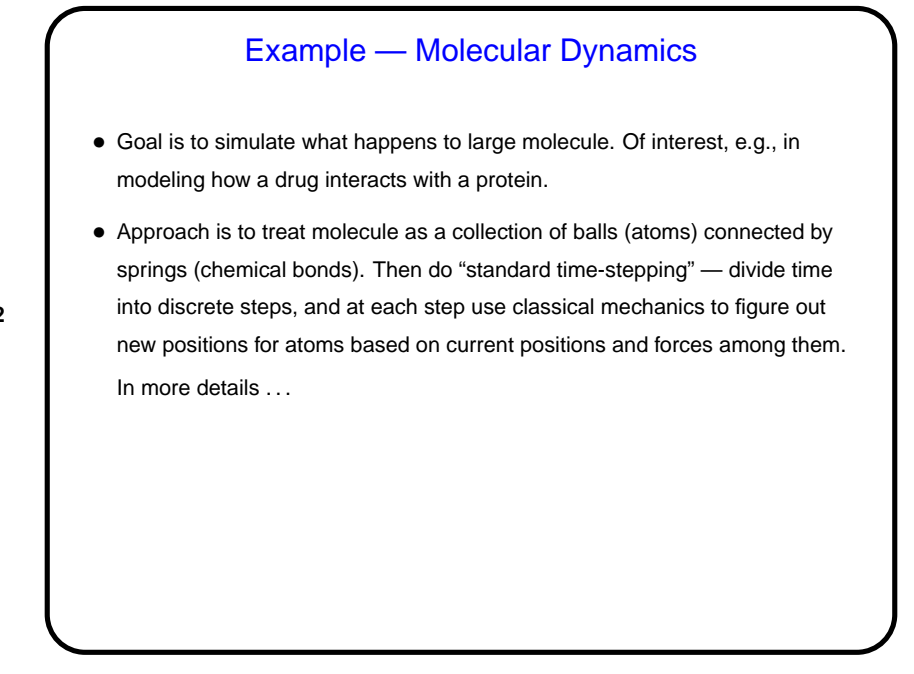

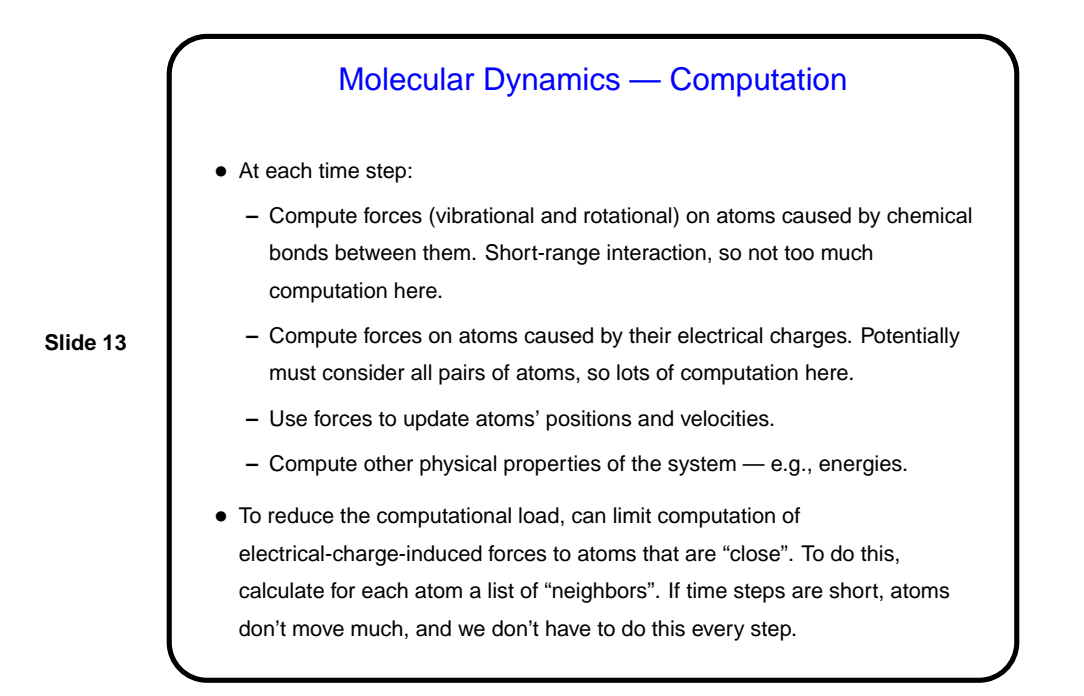

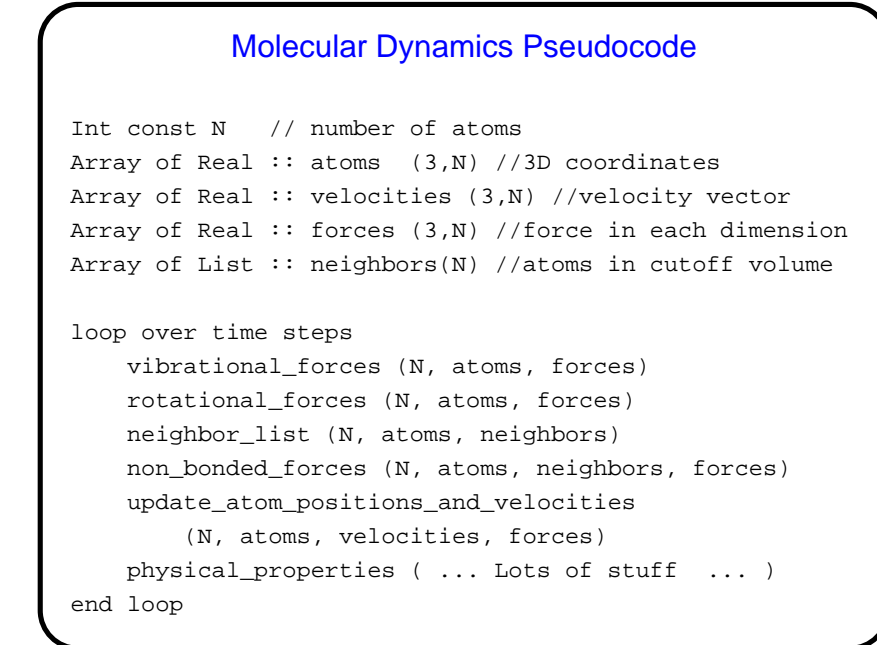

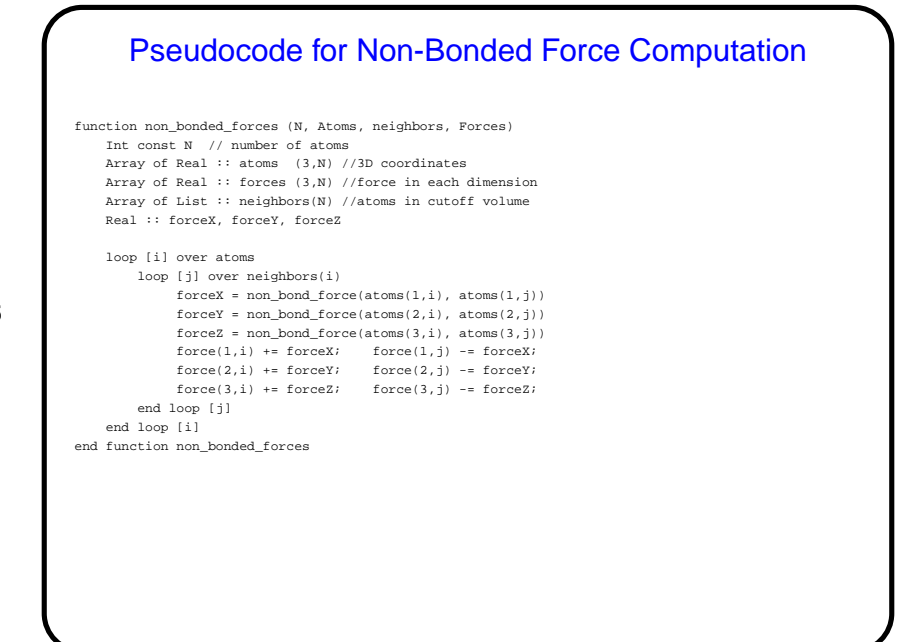

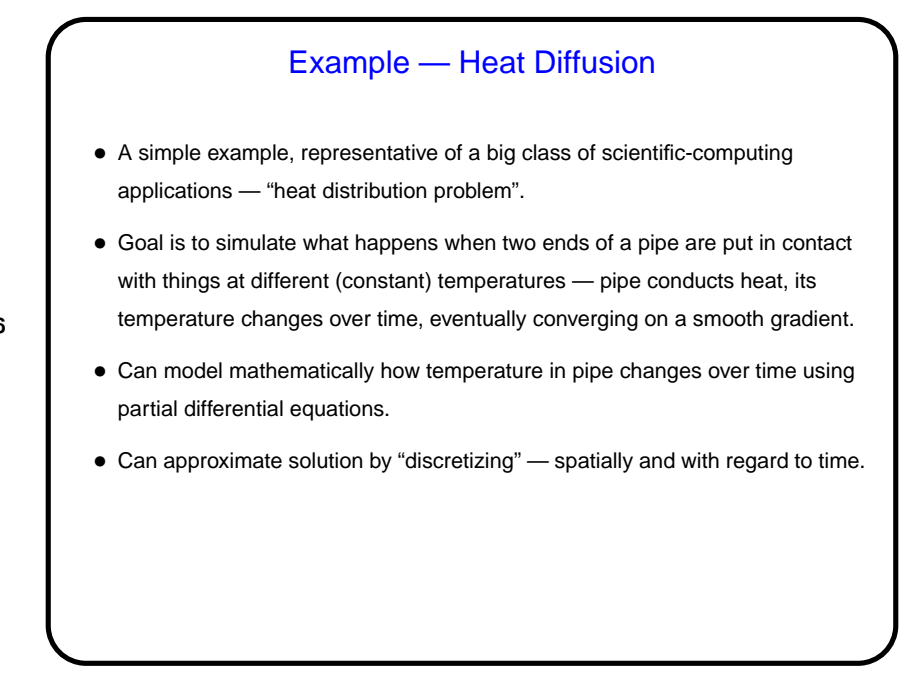

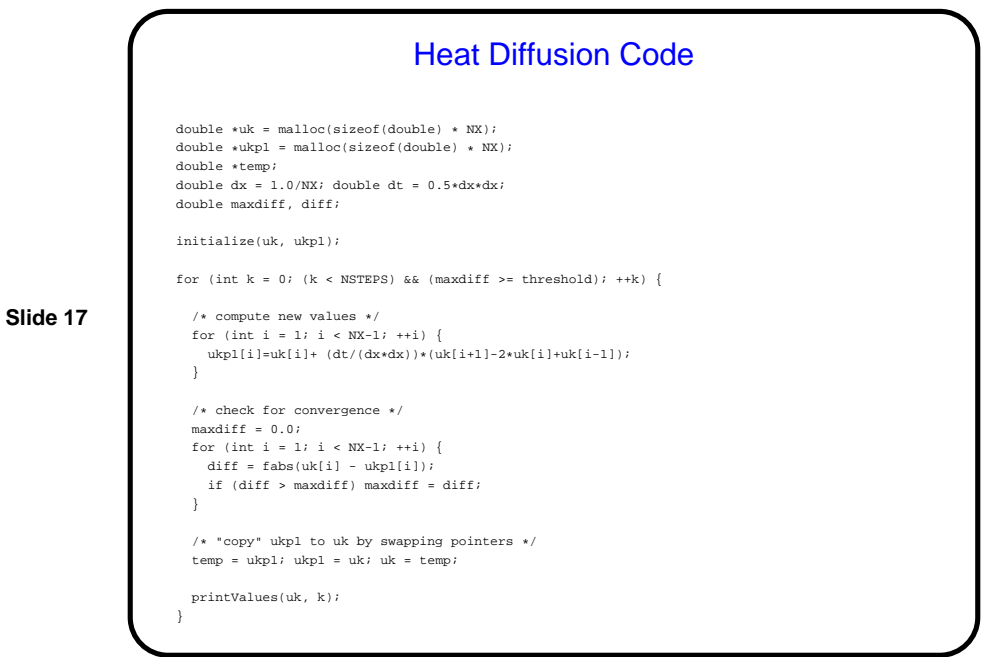

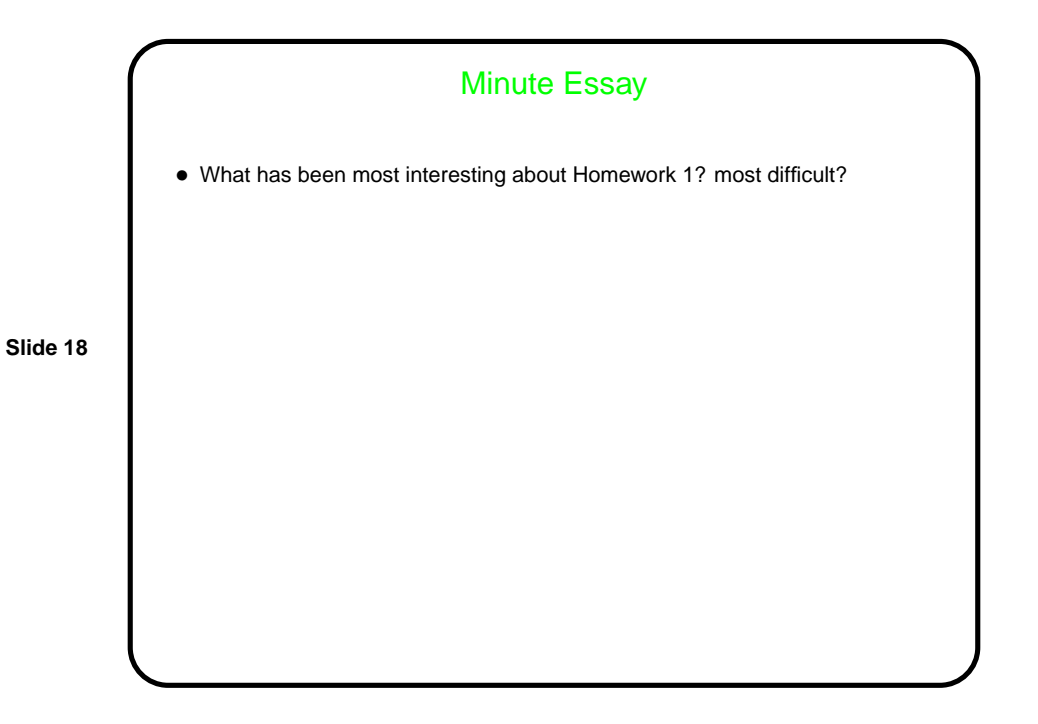